# WaveSoft Formulaire d'inscription Formations Partenaires v17 wavesoft.fr

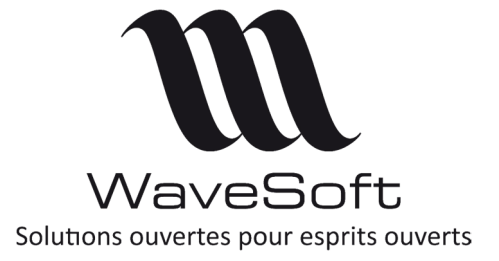

# 1ère journée :

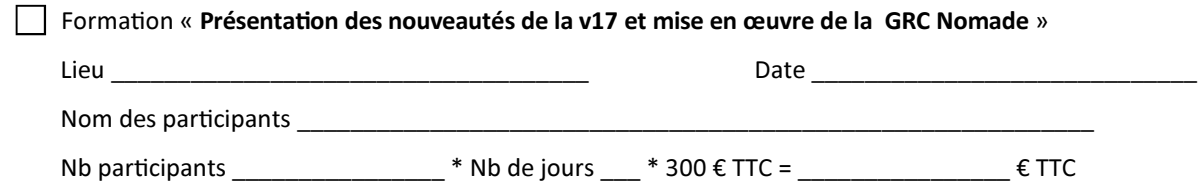

# 2ème journée :

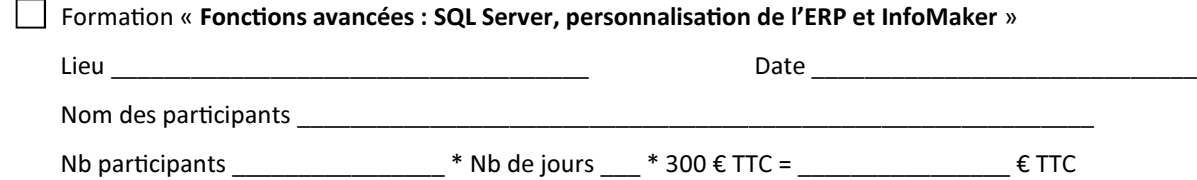

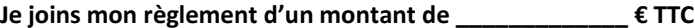

Règlement à faire à l'ordre de WAVESOFT.

Pour les formations organisées à Lille, merci de mettre votre règlement à l'ordre de FCI DIFFUSION.

\_\_\_\_\_\_\_\_\_\_\_\_\_\_\_\_\_\_\_\_\_\_\_\_\_\_\_\_\_\_\_\_\_\_\_\_ \_\_\_\_\_\_\_\_\_\_\_\_\_\_\_\_\_\_\_\_\_\_\_\_\_\_\_\_\_\_\_\_\_\_\_\_

 $\Box$  Je souhaite obtenir de WaveSoft une convention pour le(s) participant(s) aux formations.

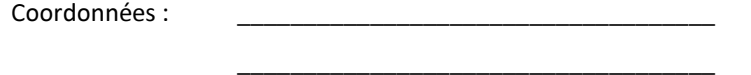

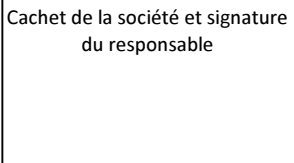

Le nombre de participants est limité à 2 personnes par société et par module. La TVA est de 20%.

Niveau requis : Partenaire WaveSoft Certifié ou Expert

Equipement : Un portable avec le PGI WaveSoft, InfoMaker, SQL Server et SQL Server Management Studio.

### 1ère journée :

## 1 – Présentation nouveautés de la v17 :

Gestion du multi-onglet avec les CP Nouvelle connexion Google Gestion des images (Article, contact,...) Mail gestion du multi-compte et des groupes......

#### 2 - Mise en œuvre de la GRC Nomade :

Présentation des concepts Création d'un site principal Création des postes nomades Synchronisation des postes nomades en réseau Mise en place IIS, Synchronisation des postes nomades en web

## 2ème journée :

#### 1 – Fonctions avancées SQL Server :

Installation de SQL server (configuration machine, best practices) Le planificateur de tâches Règles de création d'objet propriétaires.

#### 2 – Fonctions avancées personnalisation d' l'ERP :

Les champs divers : Ecran dessiné Bouton de commande

Le Multilingue

Paramétrage des écrans

Etats personnalisés Etats composites

#### 3 – Fonctions avancées InfoMaker :

Présentation général Enrichissement de IM (QR code)

Réalisation d'un exécutable

Automatisation appel exécutable.